# МЕЖГОСУДАРСТВЕННОЕ ОБРАЗОВАТЕЛЬНОЕ УЧРЕЖДЕНИЕ ВЫСШЕГО ОБРАЗОВАНИЯ «БЕЛОРУССКО-РОССИЙСКИЙ УНИВЕРСИТЕТ»

Кафедра «Физические методы контроля»

# **МАТЕМАТИЧЕСКОЕ МОДЕЛИРОВАНИЕ ФИЗИЧЕСКИХ ПРОЦЕССОВ**

*Методические рекомендации к лабораторным работам для студентов специальности 1-54 01 02* **«***Методы и приборы контроля качества и диагностики состояния объектов***»** *очной формы обучения* 

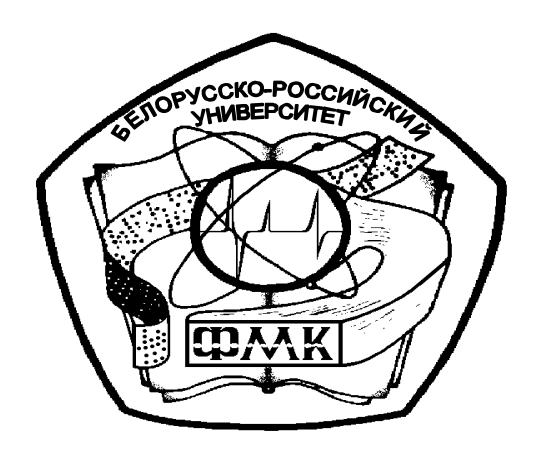

Могилев 2023

## Рекомендовано к изданию учебно-методическим отделом Белорусско-Российского университета

Одобрено кафедрой «Физические методы контроля» «15» марта 2023 г., протокол № 7

> Составители: канд. техн. наук, доц. А. В. Кушнер; ст. преподаватель Е. Н. Прокопенко

Рецензент канд. техн. наук, доц. Е. В. Ильюшина

В методических рекомендациях кратко изложены теоретические сведения, необходимые для выполнения лабораторных работ. Рекомендации составлены в соответствии с учебной программой по дисциплине «Математическое моделирование физических процессов» и предназначены для студентов специальности 1-54 01 02 «Методы и приборы контроля качества и диагностики состояния объектов» очной формы обучения.

Учебное издание

### МАТЕМАТИЧЕСКОЕ МОДЕЛИРОВАНИЕ ФИЗИЧЕСКИХ ПРОЦЕССОВ

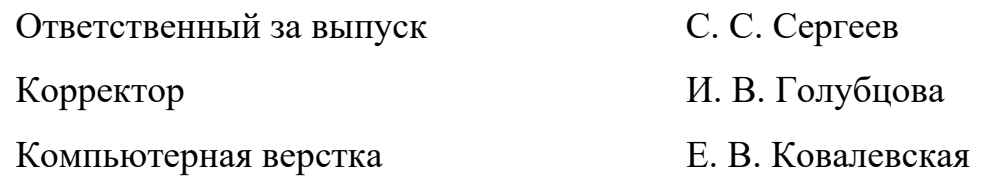

Подписано в печать . Формат 60×84/16. Бумага офсетная. Гарнитура Таймс. Печать трафаретная. Усл. печ. л. . . Уч.-изд. л. . . Тираж 26 экз. Заказ №

> Издатель и полиграфическое исполнение: Межгосударственное образовательное учреждение высшего образования «Белорусско-Российский университет». Свидетельство о государственной регистрации издателя, изготовителя, распространителя печатных изданий № 1/156 от 07.03.2019. Пр-т Мира, 43, 212022, г. Могилев.

> > © Белорусско-Российский университет, 2023

# **Содержание**

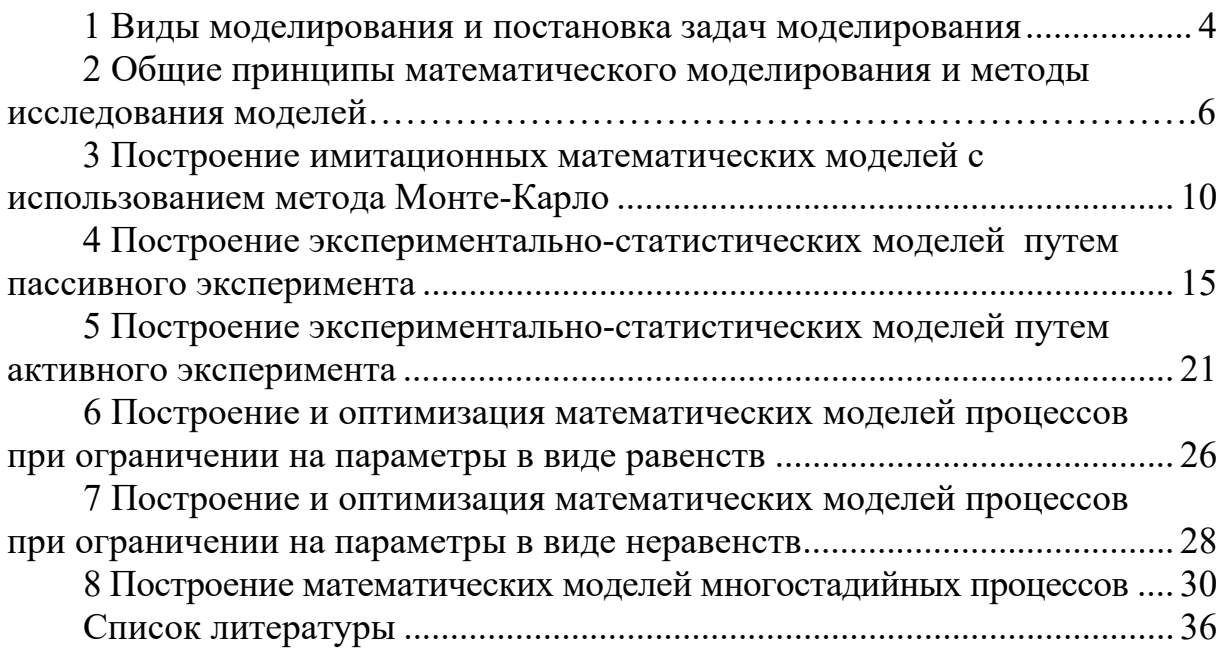

#### 1 Виды моделирования и постановка задач моделирования

Цель работы: изучить виды математического моделирования; научиться постановке задач, решаемых методом математического моделирования.

#### 1.1 Основные теоретические сведения

Каждый конкретный объект характеризуется набором свойств, под которыми понимаются величины, отражающие его поведение и учитывающие условия его функционирования во взаимодействии с внешней средой.

Модель объекта может быть представлена в виде множества величин, функционирования и отражающих следующие описывающих процесс подмножества (рисунок 1.1) [1, 2]:

- входные воздействия на объект (подмножество  $\{X\}$ );

- воздействия внешней среды на объект (подмножество  $\{V\}$ );

- внутренние (собственные) параметры системы (подмножество  $\{H\}$ );

- выходные характеристики системы (подмножество  ${Y}$ ).

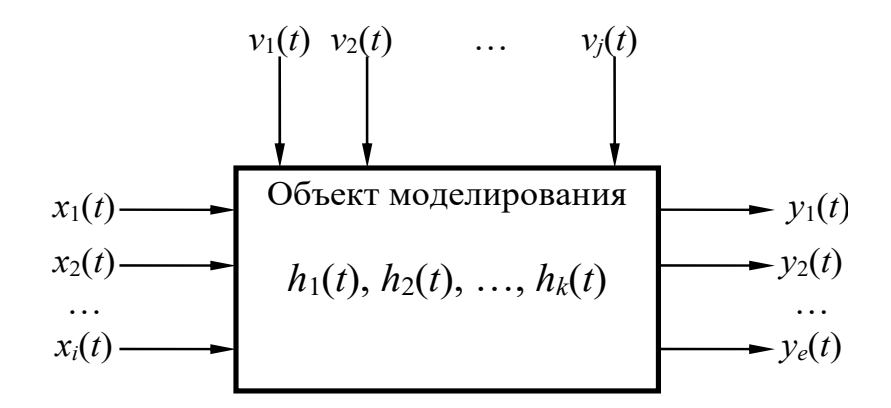

Рисунок 1.1 – Моделируемый объект

В общем случае указанные выше подмножества являются элементами непересекающихся подмножеств и содержат как детерминированные, так и стохастические (вероятностные) составляющие.

Подмножества  $\{X\}$ ,  $\{V\}$ ,  $\{H\}$  являются независимыми (экзогенными) переменными, которые в векторной форме имеют следующий вид:

$$
\vec{x}(t) = (x_1(t), x_2(t), \dots, x_i(t));
$$
  
\n
$$
\vec{v}(t) = (v_1(t), v_2(t), \dots, v_j(t));
$$
  
\n
$$
\vec{h}(t) = (h_1(t), h_2(t), \dots, h_k(t)),
$$
\n(1.1)

а подмножество  ${Y}$  представляет собой зависимые переменные (эндогенные) и имеет в векторной форме следующий вид:

$$
\vec{y}(t) = (y_1(t), y_2(t), \dots, y_l(t)).
$$
\n(1.2)

Процесс функционирования объекта моделирования описывается во времени оператором  $F$ , который в общем случае преобразует экзогенные переменные в эндогенные в соответствии с соотношением

$$
\vec{Y}(t) = F(X(t), V(t), H(t)).
$$
\n(1.3)

Представленная зависимость называется законом функционирования объекта.

Моделирование заключается в отыскании закона функционирования моделируемого объекта. При этом оно применяется как в учебной, так и научной практике для решения двух групп задач: задач обучения и исследовательских задач.

К задачам обучения относятся [1, 2]:

- применение моделирования и моделей для уяснения физических законов;

- рассмотрение действия новых установок и разработок;

- тренировки персонала действующих производственных объектов.

К исследовательским задачам, решаемым с помощью моделирования, относят:

 $-$  Прямую задачу анализа, которая предполагает задание объекта параметрами своих элементов и параметрами исходного режима, структурой или уравнениями. Требуется определить реакцию объекта на действующие силы (условия, возмущения) или сигналы;

– обратную задачу анализа, которая по известной реакции объекта требует найти силы (условия, возмущения), заставившие прийти к данному состоянию и вызвавшие данную реакцию;

- задачу синтеза, которая требует нахождения таких параметров объекта, при которых процессы, происходящие в этом объекте, будут иметь желательный по каким-либо соображениям характер;

- индуктивные задачи, которые имеют целью проверку гипотез, уточнение уравнений, описывающих процессы в моделируемом объекте, выявление свойств элементов моделируемого объекта.

Особую значимость в практике моделирования физических процессов имеют первые три задачи.

#### 1.2 Индивидуальное задание

Решить следующую прямую задачу анализа.

Для реализации датчика перемещений используется емкостная система на основе плоского конденсатора. Каким образом будет изменяться емкость С на выходе датчика, если пластины конденсатора имеют площадь  $S$ , расстояние  $d$ между пластинами изменяется в интервале  $[d_1; d_2]$ , а пространство между пластинами заполнено веществом с диэлектрической проницаемостью  $\varepsilon$ ?

Примечание –  $\varepsilon_0 = 8,85 \cdot 10^{-12}$  Ф/м.

Самостоятельно сформулировать обратную задачу анализа. Решить сформулированную задачу. При этом задаться минимальным и максимальным значением емкости  $C$ , рассчитанным ранее.

Самостоятельно сформулировать задачу синтеза. Решить задачу синтеза.

#### 1.3 Указания к выполнению задания

Проанализируйте поставленную прямую задачу и определите входные воздействия, множество внешних воздействий, множество собственных параметров моделируемого процесса, множество выходных параметров.

Получите связь этих параметров в виде аналитического выражения, отражающего физический процесс.

#### 1.4 Содержание отчета

Отчет по лабораторной работе должен содержать: цель работы; сформулированное условие обратной задачи анализа: сформулированное условие задачи синтеза; реализацию модели на ЭВМ; результаты решения прямой задачи; результаты решения обратной задачи; результаты решения задачи синтеза в виде графических зависимостей; выводы.

#### Контрольные вопросы

 $\mathbf{1}$ Дайте определение понятиям «моделирование», «модель».

Как классифицируется моделирование? Поясните каждый из видов  $\mathcal{L}$ моделирования.

 $\mathfrak{Z}$ С помощью каких подмножеств представляется модель объекта?

 $\overline{\mathcal{A}}$ Какие переменные (подмножества переменных) называются зависимыми? Независимыми?

Какая зависимость называется законом функционирования? 5

6 применяется Для решения задач математическое каких моделирование?

Сформулируйте прямую задачу анализа, обратную задачу анализа. 7

#### $2^{\circ}$ Общие принципы математического моделирования и методы исследования моделей

Цель работы: изучить основные этапы математического моделирования.

### 2.1 Основные теоретические сведения

Математические модели позволяют свести исследование реального «нематематического» объекта к решению математической задачи, открывая тем самым возможность использования для его изучения хорошо разработанного математического аппарата в сочетании с вычислительной техникой.

Решение задач моделирования начинается со сбора факторов и данных научных наблюдений, затем происходит формализация объекта и строится математическая модель, т. е. выделяются его наиболее существенные черты и свойства и производится их описание с помощью математических уравнений и формул. После того как построена модель, т. е. задаче придана математическая форма, мы можем либо воспользоваться для ее изучения известными математическими методами, либо, если таковых нет, разрабатывать новые.

Исходным пунктом построения модели, как правило, бывает некоторая эмпирическая реальная картина явления, выдвигающая перед исследователем задачу, на которую нужно найти ответ. Но прежде всего следует установить, в чем заключается задача.

На рисунке 2.1 указаны основные этапы построения конкретных моделей [2].

Этап 1. При уяснении и постановке задачи на физическом уровне происходит процесс схематизации и идеализации явления, т. е. выделение его существенных особенностей. Некоторые черты явлений могут оказаться важными, другие - несущественными.

Этап 2. После выделения существенных факторов следующий шаг заключается в переводе нужных нам данных на язык математических понятий и величин. Эта самая трудная стадия процесса моделирования. Здесь приходится часто опираться на фундаментальные физические законы, законы электромагнетизма, принципы теории вероятностей и т. д.

Этап 3. После построения модели (да и в ходе его) часто следует проводить проверку логической непротиворечивости модели и ее адекватности явлению. Так, например, можно использовать весьма простое и всегда эффективное правило проверки физической размерности всех членов уравнений.

Этап 4. Все существенные данные из перечня определяющих величин и параметров явления должны входить в математическую формулировку Справедливость модели проверяется по результатам решения залачи. теоретической задачи и сопоставлении полученного результата с реальной ситуацией, которая изучается.

Возможны два варианта получения результата моделирования:

1) аналитическое решение задачи;

2) применение численных методов.

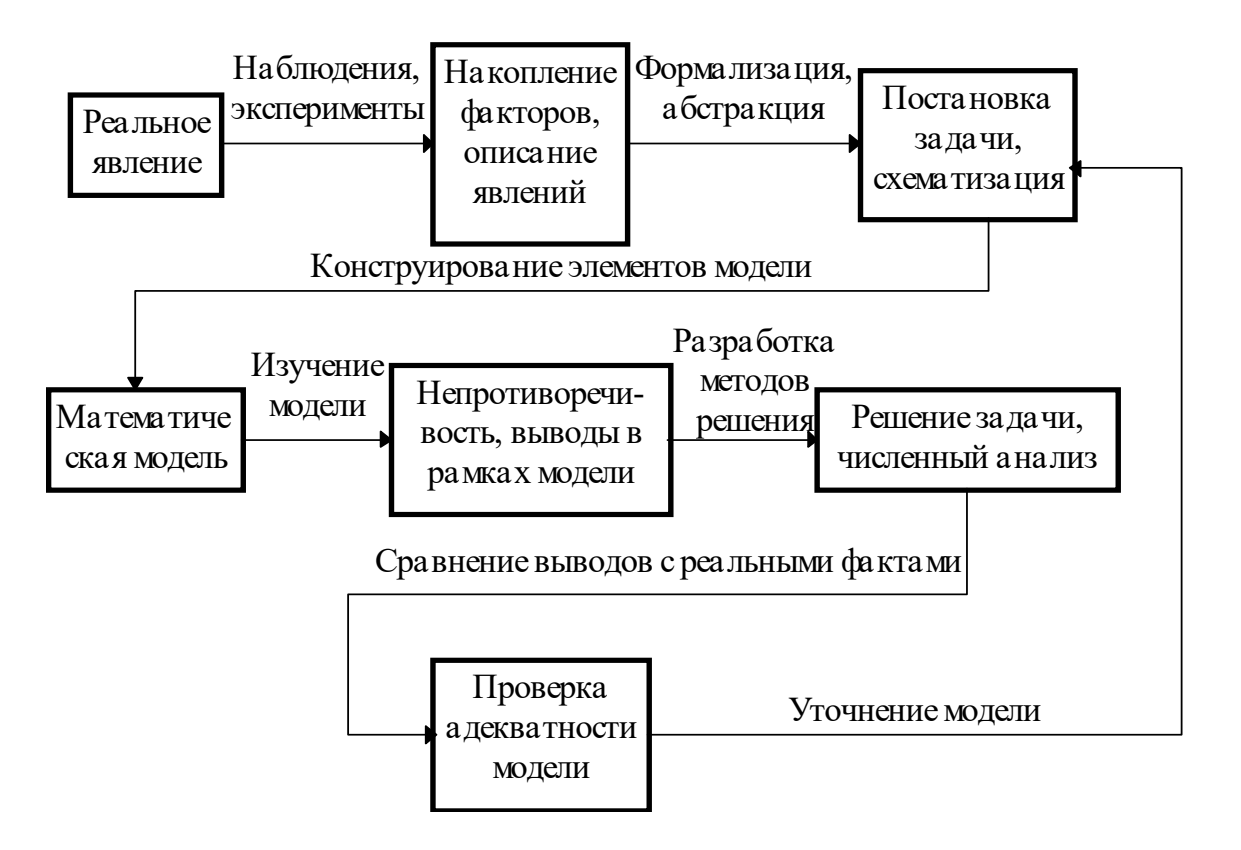

Рисунок 2.1 - Схема построения математической модели

Первый вариант применим, когда математическая модель достаточно проста. В случаях, когда математическое описание моделируемого процесса представляет сложную математическую систему уравнений, приходится применять численные методы решения. Естественно, при этом должна обеспечиваться заданная точность решения. Однако прежде чем выбрать тот или иной метод численного решения, следует проанализировать ограничения, связанные с его использованием.

В процессе решения задачи модель может уточняться.

#### 2.2 Индивидуальное задание

На плоскопараллельную пластинку толщиной  $d$  падает тонкий луч света под углом  $\alpha$  (рисунок 2.2). На расстоянии L от центральной плоскости с обеих сторон пластинки установлены экраны Э1 и Э2. Показатель преломления материала пластинки  $n_2$ , показатель преломления среды с одной стороны пластинки  $n_1$ , а с другой стороны –  $n_3$ . Исходные данные выдает преподаватель.

Необходимо получить зависимость изменения отклонения луча на экранах Э1 и Э2, если угол падения изменяется от 0° до 90°.

Отражением света на границах раздела сред можно пренебрегать.

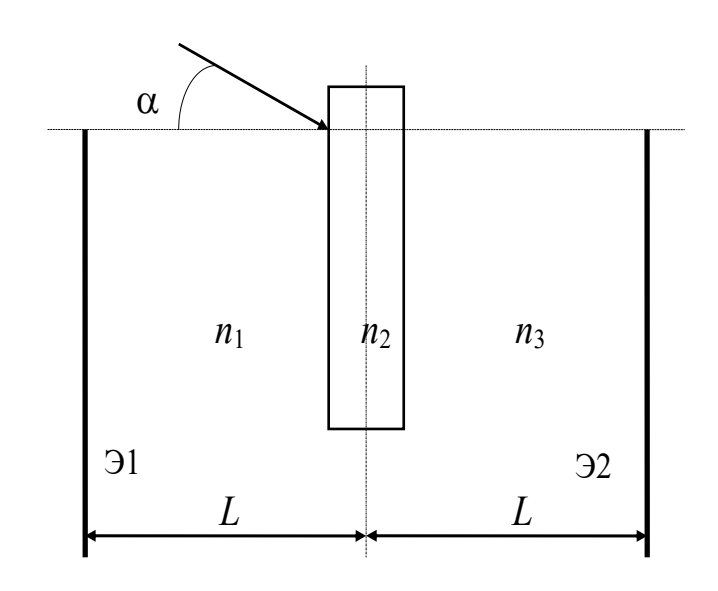

Рисунок 2.2 – Схема для расчета

#### 2.3 Указания к выполнению задания

Решение задачи должно основываться на строгой последовательности выполнения этапов математического моделирования.

Во-первых, необходимо уяснить на физическом уровне происходящие явления (преломление, отражение света), схематизировать и идеализировать их. Схема должна быть дополнена ходом лучей. При этом необходимо определить существенные и несущественные черты происходящего явления.

Во-вторых, перевести необходимые данные на язык математических понятий и величин. На этом этапе следует воспользоваться законом преломления лучей при прохождении ими границы раздела сред.

В-третьих, после построения модели следует проверить ее логическую непротиворечивость.

В-четвертых, полученная модель должна быть простой и наглядной.

#### 2.4 Содержание отчета

Отчет по лабораторной работе должен содержать: цель работы; схему прохождения лучей через пластинку; полученную математическую модель; реализацию модели на **GBM:** графическое представление зависимостей; выводы.

#### Контрольные вопросы

1 Какие требования предъявляются к моделям? Поясните смысл этих требований.

2 Какие уровни моделирования Вам известны?

3 Какие подходы к моделированию существуют? Поясните смысл каждого из подходов.

4 На какие этапы можно разбить процесс построения математической молели?

5 Зачем и в каких случаях производят корректировку модели?

6 Какие существуют варианты получения результата моделирования?

#### $3^{\circ}$ Построение моделей **ИМИТАЦИОННЫХ** математических с использованием метода Монте-Карло

Цель работы: освоить применение метода Монте-Карло для построения моделей, учитывающих воздействие на объект случайно изменяющихся факторов.

#### 3.1 Основные теоретические сведения

Метод Монте-Карло заключается в использовании случайных чисел для моделирования различных объектов, ситуаций и физических явлений. Квазиравномерно распределенные случайные числа обычно генерируются ЭВМ в отрезке значений [0; 1] [2]. Перевод равномерно распределенных случайных чисел в интервал [a; b] производится с помощью формулы

$$
Z_i = a + (b - a) \cdot X_i. \tag{3.1}
$$

Случайные числа с различными законами распределения получают с помощью формул преобразования.

Если случайная величина п имеет функцию распределения плотности вероятностей  $f_n(x)$ , то случайная величина

$$
\xi = \int_{-\infty}^{\eta} f_{\eta}(x) dx
$$

является равномерно распределенной в интервале [0; 1].

получения случайных Алгоритм чисел  $v_i$  с заданным законом распределения в этом случае имеет следующий вид:

а) решается относительно  $z_i$  интегральное уравнение

$$
x_i = \int_{-\infty}^{z_i} f_{\eta}(x) dx; \qquad (3.2)
$$

б) моделируется число  $x_i$ , имеющее равномерное распределение в интервале  $[0:1]$ :

в) рассчитывается значение  $Z_i$  на основе полученной зависимости.

Следует иметь в виду, что указанное интегральное уравнение не всегда случайные сформулировать числа  $\mathbf{c}$ позволяет заданным законом распределения  $f_n(x)$ . В этом случае прибегают к численным методам решения, что увеличивает затраты времени и усложняет моделирование.

Второй из способов позволяет получить последовательность случайных чисел, закон распределения которых приближен к заданному «по гистограмме». При этом учитывается, что возможные значения чисел должны лежать в известном интервале [a; b]. Для реализации метода интервал [a; b] разбивается на тодынтервалов и на каждом из подынтервалов значение функции распределения плотности вероятностей считается постоянной величиной. Вероятность попадания случайных чисел в каждый подынтервал сохраняют одинаковой. Границы каждого подынтервала  $a_k$ ,  $a_{k+1}$  определяют исходя из выражения

$$
\int_{a_k}^{a_{k+1}} f(x) dx = \frac{1}{m}.
$$
 (3.3)

Алгоритм реализации рассматриваемого метода следующий:

а) генерируется случайное число  $x_i$ , равномерно распределенное в интервале  $[0;1]$ ;

б) с помощью этого случайного числа выбирается номер интервала (случайный розыгрыш по жребию), в который должно масштабироваться число:

в) генерируется случайное число  $x_{i+1}$  и масштабируется в подынтервал  $(a_k; a_{k+1})$ .

Полученная последовательность представляет собой случайные числа с заданным законом распределения.

Случайные числа с нормальным распределением могут быть получены с помощью формул

$$
R_{i}^{'} = \cos(2\pi \cdot X_{i+1}) \sqrt{2\ln\left(\frac{1}{X_{i}}\right)};
$$
 (3.4)

$$
R_i^{"} = \sin(2\pi \cdot X_{i+1}) \sqrt{2\ln\left(\frac{1}{X_i}\right)}.
$$
 (3.5)

При этом получается сопряженная пара чисел, имеющих среднее значение  $m_R = 0$  и среднеквадратичное отклонение  $\sigma_R = 1$ . Для получения случайных чисел с произвольным математическим ожиданием ти и средним квадратичным отклонением о используется формула

$$
Z_i = m + R_i \cdot \sigma. \tag{3.6}
$$

Обобщенный алгоритм реализации метода Монте-Карло обеспечивает моделирование работы объекта и вычисление основных статистических характеристик его функциональных параметров.

Наиболее полным описанием случайной величины является задание закона распределения вероятностей.  $\mathbf{B}$ случае статистических исследований выдвигаются и исследуются различные гипотезы (принадлежность или случайной величины непринадлежность **TOMV** или иному  $\mathbf K$ закону распределения, значения параметров распределения и т. д.).

Вторым подходом является определение точечных и интервальных оценок выборочных моментов (выборочного среднего, дисперсии и т. д.).

Выборочное среднее определяется по результатам проведения численного эксперимента как

$$
\bar{x} = \frac{1}{n} \sum_{i=1}^{n} x_i,
$$
\n(3.7)

где  $n$  – количество результатов в выборке;

 $x_i$  - значение элементов выборки.

Доверительный интервал для выборочного среднего определяется как

$$
(\overline{x}+\Delta_{\overline{x}},\overline{x}-\Delta_{\overline{x}}),
$$

а величина интервала

$$
\Delta_{\overline{x}} = t_{1-\frac{\alpha}{2},\nu} \cdot \frac{s}{\sqrt{n}},\tag{3.8}
$$

где  $t_{n,v}$  – процентиль распределения Стьюдента;

 $p$  – заданная вероятность,  $p = 1 - \alpha$ ;

 $v -$ число степеней свободы,  $v = n - 1$ ;

 $s$  – выборочное стандартное отклонение.

Выборочное стандартное отклонение рассчитывается как

$$
s = \sqrt{s^2} = \sqrt{\frac{1}{n-1} \sum_{i=1}^{n} (x_i - \overline{x})^2}.
$$
 (3.9)

Эти формулы применимы для расчета доверительных интервалов в том случае, если исследуемая случайная величина принадлежит нормальному закону распределения.

Часто для описания экспериментальных данных используют выборочное распределение вероятностей.

Для его расчета весь диапазон значений случайной величины разбивают на *k* интервалов [ $c_1$ ,  $c_2$ ), [ $c_2$ ,  $c_3$ ), ..., [ $c_k$ ,  $c_{k+1}$ ). Количество интервалов определяют по формуле

$$
k =
$$
целая часть (10lg(*n*)), (3.10)

где  $n -$ количество элементов в выборке.

Далее рассчитываются частоты попадания значений случайной величины в каждый интервал [2]:

$$
p_i = \frac{n_i}{n},\tag{3.11}
$$

где *і* – номер интервала;

 $n_i$  - количество значений случайной величины, попавших в интервал  $[c_i, c_{i+1})$ :

 $n -$ объем выборки.

Далее полученный набор частот используется для построения выборочного распределения, которое рассчитывается как накопленная сумма частот на предыдущих интервалах (рисунок 3.1).

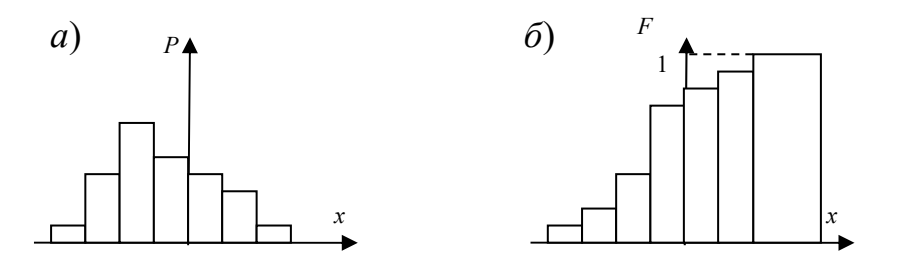

 $a$  – гистограмма выборочных частот;  $\delta$  – выборочное распределение

Рисунок 3.1 – Выборочное распределение

#### 3.2 Индивидуальное задание

Исследовать характер изменения тока I в электрической цепи (рисунок 3.2) при условии, что значение переменной ЭДС составляет  $E$ , резистор имеет значение R, конденсатор – C, индуктивность – L. Частота прикладываемого напряжения изменяется от 50 Гц до 100 кГц.

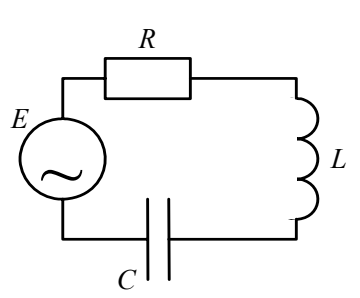

Рисунок 3.2 – Схема моделируемой электрической цепи

#### 3.3 Указания к выполнению задания

При решении задачи следует использовать метод статистического **OBR** Монте-Карло). моделирования на (метод Последовательность моделирования должна быть следующей:

- составить модель, описывающую поведение электрической цепи в виде зависимости тока, протекающего в цепи от параметров цепи;

- решить прямую задачу анализа в предположении, что частота источника ЭДС - входной параметр, внутренние параметры модели детерминированные со значениями, равными середине интервалов варьирования;

- приняв частоту источника ЭДС равной 50 кГц, провести численный эксперимент;

- обработать результаты численного эксперимента, определив выборочное среднее, выборочную дисперсию тока в цепи, доверительные интервалы для выборочного среднего и построив выборочное распределение.

Численный эксперимент проводится в следующей последовательности:

- генерируется  $N$  чисел с соответствующим законом распределения для каждого стохастического параметра модели;

- вычисляется  $N$  значений выходного параметра модели (тока в цепи) в зависимости от случайных значений входных параметров. Эта выборка мощностью N и будет результатом проведения численного эксперимента.

#### 3.4 Содержание отчета

Отчет по лабораторной работе должен содержать: цель работы; исследуемую схему; полученную математическую модель; реализацию модели на ЭВМ; результаты моделирования; выводы.

#### Контрольные вопросы

1 Какие способы получения случайных чисел Вам известны? Какие их лостоинства и нелостатки?

случайных чисел,  $2$  Как получить последовательность имеющую произвольный закон распределения плотности вероятностей  $f(x)$ ? Какие ограничения накладываются на данный способ?

способа получения  $3B$ чем сушность последовательности чисел распределения вероятностей произвольным законом плотности  $\mathbf{c}$ «по гистограмме»?

4 Как получить последовательность случайных чисел с равномерным законом распределения плотности вероятностей в произвольном интервале  $[a;b]$ ?

5 Как получить последовательность чисел с нормальным законом распределения плотности вероятностей?

6 В чем сущность метода Монте-Карло?

# 4 Построение экспериментально-статистических моделей путем пассивного эксперимента

Цель работы: освоить методику составления математических моделей объектов методом регрессионного анализа.

#### 4.1 Индивидуальное задание

По результатам экспериментальных исследований волоконно-оптического датчика перемещений необходимо:

а) методом наименьших квадратов рассчитать выборочные коэффициенты, построить корреляционное поле и графики (в одной системе координат):

1) уравнение линейной регрессии  $\hat{y} = b_0 + b_1 \cdot x$ ;

2) уравнение квадратичной регрессии  $\hat{y} = b_0 + b_1 \cdot x + b_2 \cdot x^2$ ;

3) уравнение нелинейной регрессии  $\hat{y} = \frac{1}{1 + e^{b_1 \cdot x + b_0}}$ ;

б) вычислить остаточные дисперсии для каждого из трех уравнений:

$$
\overline{S}_{ocm}^2 = \frac{\sum_{i=1}^n (y_i - \widehat{y}_i)^2}{n - n_e},
$$

где n<sub>e</sub> – число коэффициентов в уравнении регрессии;

в) выбрать оптимальную форму парной регрессии по минимальной остаточной дисперсии.

г) проверить адекватность построения уравнений регрессии;

д) построить доверительные интервалы для параметров модели.

### 4.2 Числовой пример парного регрессионного анализа

Пусть результате экспериментальных исследований получены  $\mathbf{B}$ следующие выборки значений перемещения  $x$  и сигнала на выходе датчика  $y$ (таблица 4.1).

Таблица 4.1 - Исходные данные

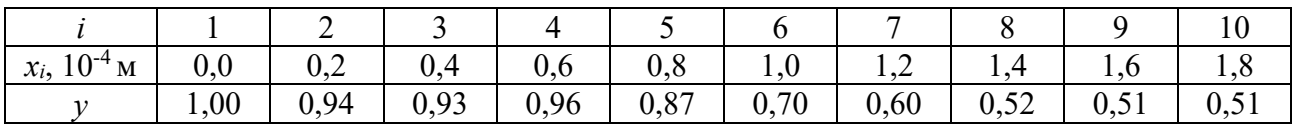

Продолжение таблицы 4.1

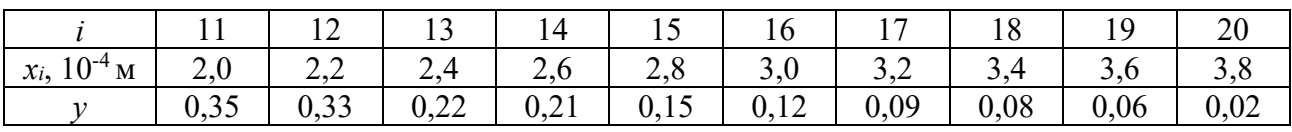

Вычислим коэффициенты парной линейной регрессии  $\hat{y} = b_0 + b_1 \cdot x$ по формулам  $[2, 3]$ 

$$
b_0 = \frac{\sum_{i=1}^{n} y_i \cdot \sum_{i=1}^{n} x_i^2 - \sum_{i=1}^{n} x_i \cdot y_i \cdot \sum_{i=1}^{n} x_i}{n \cdot \sum_{i=1}^{n} x_i^2 - \left(\sum_{i=1}^{n} x_i\right)^2};
$$
\n(4.1)

$$
b_{1} = \frac{n \cdot \sum_{i=1}^{n} x_{i} \cdot y_{i} - \sum_{i=1}^{n} x_{i} \cdot \sum_{i=1}^{n} y_{i}}{n \cdot \sum_{i=1}^{n} x_{i}^{2} - \left(\sum_{i=1}^{n} x_{i}\right)^{2}}.
$$
(4.2)

В результате вычислений получаем

$$
\sum_{i=1}^{n} x_i = 3,4 \cdot 10^{-3}; \ \sum_{i=1}^{n} y_i = 9,17; \ \sum_{i=1}^{n} x_i \cdot y_i = 8,02 \cdot 10^{-4};
$$

$$
\sum_{i=1}^{n} x_i^2 = 8,44 \cdot 10^{-7}; \ \sum_{i=1}^{n} (y_i - \hat{y}_i)^2 = 0,084.
$$

Откуда имеем  $b_0 = 0.943$ ;  $b_1 = -2.88 \cdot 10^3$ , т. е.  $\hat{y}_i = 0.943 - 2848 \cdot x_i$ .

Используя полученное уравнение линейной регрессии, вычислим остаточную дисперсию:

$$
\overline{S}_{ocm}^2 = \frac{\sum_{i=1}^{n} (y_i - \hat{y}_i)^2}{n - 2}.
$$
\n(4.3)

Итак, в случае линейной регрессии  $S_{ocm}^2 = 4.675 \cdot 10^{-3}$ . Коэффициенты уравнения параболической регрессии

$$
\hat{y} = b_0 + b_1 \cdot x + b_2 \cdot x^2 \tag{4.4}
$$

можно вычислить путем решения системы уравнений

$$
\begin{cases}\nb_0 \cdot n + b_1 \cdot \sum x_i + b_2 \cdot \sum x_i^2 = \sum y_i; \\
b_0 \cdot \sum x_i + b_1 \cdot \sum x_i^2 + b_2 \cdot \sum x_i^3 = \sum x_i \cdot y_i; \\
b_0 \cdot \sum x_i^2 + b_1 \cdot \sum x_i^3 + b_2 \cdot \sum x_i^4 = \sum x_i^2 \cdot y_i.\n\end{cases} (4.5)
$$

При этом значения  $\sum x_i$ ,  $\sum y_i$ ,  $\sum x_i \cdot y_i$ ,  $\sum x_i^2$  найдены ранее. Остается найти значения  $\sum x_i^3$ ,  $\sum x_i^4$ ,  $\sum x_i^2$ ,  $y_i$ .

$$
\sum_{i=1}^{n} x_{i}^{3} = 2,339 \cdot 10^{-10}; \ \sum_{i=1}^{n} x_{i}^{4} = 6,918 \cdot 10^{-14}; \ \sum_{i=1}^{n} x_{i}^{2} \cdot y_{i} = 1,391 \cdot 10^{-7};
$$

$$
\sum_{i=1}^{n} (y_{i} - \hat{y}_{i})^{2} = 0,05.
$$

В результате система алгебраических уравнений (4.5) приобретает следующий вид:

$$
\begin{cases}\nb_0 \cdot 20 + b_1 \cdot 3,4 \cdot 10^{-3} + b_2 \cdot 8,44 \cdot 10^{-7} = 9,17; \\
b_0 \cdot 3,4 \cdot 10^{-3} + b_1 \cdot 8,44 \cdot 10^{-7} + b_2 \cdot 2,339 \cdot 10^{-10} = 8,012 \cdot 10^{-4}; \\
b_0 \cdot 8,44 \cdot 10^{-7} + b_1 \cdot 2,339 \cdot 10^{-10} + b_2 \cdot 6,918 \cdot 10^{-14} = 1,391 \cdot 10^{-7}.\n\end{cases}
$$
\n(4.6)

Решением системы являются коэффициенты

$$
b_0 = 0.997
$$
;  $b_1 = -4.029 \cdot 10^3$ ;  $b_2 = 3.473 \cdot 10^6$ .

Следовательно, уравнение параболической регрессии имеет вид

$$
y_i = 0.997 - 0.029 \cdot 10^3 \cdot x_i + 3.473 \cdot 10^6 \cdot x_i^2. \tag{4.7}
$$

Используя данное уравнение, вычислим остаточную дисперсию:

$$
S_{ocm}^2 = \frac{0.05}{17} = 2.957 \cdot 10^{-3}.
$$

Рассмотрим, наконец, случай нелинейного уравнения регрессии:

$$
\widehat{y}_i = \frac{1}{1 + e^{b_1 \cdot x_i + b_0}}.
$$
\n(4.8)

Это уравнение сводится к линейному случаю (линеаризуется) путем логарифмирования:

$$
y'_{i} = \ln\left(\frac{1}{y_{i}} - 1\right) = b_{1} \cdot x_{i} + b_{0}.
$$
 (4.9)

Заметим, что ввиду особенности функции ln необходимо отбросить точки  $v_0 = 1$ . Проведя вычисления, получаем, что

$$
\sum_{i=1}^{n} x_i = 3,42 \cdot 10^{-3}; \quad \sum_{i=1}^{n} y_i' = 7,214; \quad \sum_{i=1}^{n} x_i \cdot y_i' = 5,248 \cdot 10^{-3};
$$

$$
\sum_{i=1}^{n} x_i^2 = 8,436 \cdot 10^{-7}; \quad \sum_{i=1}^{n} (y_i - \hat{y}_i)^2 = 0,049.
$$

Тогда  $b_0 = -2,292$ ;  $b_1 = 1,55 \cdot 10^4$ , т. е.

$$
y_i = \frac{1}{1 + e^{1,55 \cdot 10^4 \cdot x_i - 2,292}}.
$$

$$
S^2_{ocm} = 2,747 \cdot 10^{-3}.
$$

Таким образом, сравнивая остаточные дисперсии для всех трех случаев, выбираем последнее уравнение в качестве оптимальной формы парной регрессии.

Адекватность этого выражения проверим по критерию Фишера.

Рассчитаем среднее значение сигнала на выходе датчика:

$$
\overline{y} = \frac{1}{n} \sum_{i=1}^{n} y_i = \frac{1}{20} \cdot 9{,}17 = 0{,}458
$$

Рассчитаем дисперсию среднего:

$$
S_{y}^{2} = \frac{1}{n-1} \sum_{i=1}^{n} (y_{i} - \overline{y})^{2} = 0,118.
$$

Вычислим наблюдаемое значение критерия Фишера:

$$
F_{\text{H}a\bar{a}a} = \frac{S_y^2}{S_{\text{ocm}}^2} = 42,96. \tag{4.10}
$$

Если при этом

$$
F_{na\delta n} \geq F_{\alpha;\nu 1;\nu 2},
$$

где  $1 - \alpha$  – доверительная вероятность;

 $F_{\alpha;v1;v2}$  – квантиль F-распределения со степенями  $v_1 = n - 1 = 20 - 1 = 19$ и  $v_2 = n - n_B = 20 - 2 = 18$ , то наше уравнение регрессии адекватно.

Выбрав  $p = 1 - \alpha = 0.95$ , получим, что  $F_{na6n} = 42.96$ , а  $F_{0.05; 19; 18} = 2.19$ , т. е.

$$
F_{na6n} \geq F_{0,05; 19; 18}.
$$

Таким образом, построенное уравнение регрессии адекватно  $\mathbf{c}$ вероятностью 0.95.

Для построения доверительных интервалов коэффициентов регрессии Фишера, которая представляет матрицу собой матрицу рассмотрим коэффициентов при неизвестных в системах линейных уравнений для нахождения коэффициентов регрессии. Для выбранного уравнения регрессии матрица Фишера имеет вид [2]

$$
\Phi = \begin{pmatrix} n & \sum x \\ \sum x & \sum x^2 \end{pmatrix} . \tag{4.11}
$$

Дисперсии оценок коэффициентов регрессии

$$
S_{b_j}^2 = S_{ocm}^2 \cdot C_{jj},\tag{4.12}
$$

где  $C_{ii}$  – диагональные элементы матрицы,  $C = \Phi^{-1}$ .

Тогда величина доверительного интервала для коэффициентов регрессии определяется по формуле

$$
\Delta_{b_i} = t_{\alpha,\nu} \cdot S_{b_i},\tag{4.13}
$$

где  $t_{\alpha,v}$  - квантиль распределения Стьюдента с уровнем значимости  $\alpha = 1 - p$  и количеством степеней свободы  $v = n - n<sub>B</sub>$ .

Матрица С имеет вид

$$
C = \Phi^{-1} = \begin{pmatrix} 20 & 3,42 \cdot 10^{-3} \\ 3,42 \cdot 10^{-3} & 8,436 \cdot 10^{-7} \end{pmatrix}^{-1} = \begin{pmatrix} 0,163 & -660,793 \\ -660,793 & 3,864 \cdot 10^{6} \end{pmatrix}.
$$

Дисперсии коэффициентов

$$
S_{b_0}^2 = 2{,}747 \cdot 10^{-3} \cdot 0{,}163 = 4{,}478 \cdot 10^{-4};
$$
  
\n
$$
S_{b_0}^2 = 2{,}747 \cdot 10^{-3} \cdot 3{,}864 \cdot 10^6 = 1{,}061 \cdot 10^4.
$$

 $t_{0,05;18} = 1,734$ . Выберем  $p=1-0,05=0,95$ . Коэффициент Стьюдента Доверительные интервалы имеют следующие значения:

$$
\Delta_{b0} = 1,734 \cdot \sqrt{4,478 \cdot 10^{-4}} = 0,037 ;
$$
  

$$
\Delta_{b1} = 1,734 \cdot \sqrt{1,061 \cdot 10^{4}} = 178,61.
$$

Следовательно,

$$
-2,329 < \beta_0 < -2,255
$$
\n
$$
1,53 \cdot 10^4 < \beta_1 < 1,57 \cdot 10^4
$$

#### 4.3 Содержание отчета

Отчет по лабораторной работе должен содержать: цель работы; исследуемую схему; полученную математическую модель; реализацию модели на ЭВМ; результаты моделирования; выводы.

#### Контрольные вопросы

1 Какие принципы лежат в основе пассивного эксперимента при построении статистических моделей?

2 В каких случаях использование пассивного эксперимента является более предпочтительным, чем активный эксперимент?

3 Какие ограничения могут быть связаны с использованием пассивного эксперимента при построении статистических моделей?

4 Какие методы обработки статистических данных используются при построении экспериментально-статистических моделей на основе пассивного эксперимента?

5 Какие примеры существуют успешного использования пассивного эксперимента для построения экспериментально-статистических моделей?

6 Каким образом можно оценить достоверность результатов, полученных построении экспериментально-статистических моделей При на основе пассивного эксперимента?

# 5 Построение экспериментально-статистических моделей путем активного эксперимента

Цель работы: освоить методику составления математических моделей объектов методом факторного эксперимента.

#### 5.1 Основные теоретические сведения

В отличие от пассивного эксперимента построение модели объекта методом активного эксперимента предполагает воздействие на ход процесса и возможность выбора в каждом опыте тех уровней факторов, которые представляют интерес. Установление каждого фактора на некоторый уровень определяет одно из вероятных состояний объекта. Если перебрать все допустимые наборы уровней факторов, то получим множество различных состояний объекта, что и определит число возможных опытов *N*. Последнее определяется выражением  $N = 1^k$ , где 1 – число уровней;  $k$  – число факторов [2].

Важным этапом механизма построения экспериментально-статистических моделей методом активного эксперимента является выбор вида математической объекта. Чаще всего используются полиномиальные молели модели, достоинством которых является универсальность.

Полином первого порядка при построении двухфакторной модели

$$
y = b_0 + b_1 x_1 + b_2 x_2, \tag{5.1}
$$

полином второго порядка

$$
y = b_0 + b_1 x_1 + b_2 x_2 + b_{11} x_1^2 + b_{12} x_1 x_2 + b_{22} x_2^2.
$$
 (5.2)

Последний полином содержит свободный член  $b_0$ , линейные члены  $b_1x_1$ и  $b_1x_2$ , квадратичные члены  $b_1x_1^2$  и  $b_2x_2^2$ , и член  $b_1x_1x_2$ , определяющий эффект двойного взаимодействия факторов.

#### 5.2 Индивидуальное задание

Выход продукта у зависит от N факторов. Каждый из факторов  $z_i$ изменяется в указанном в таблице 5.1 диапазоне  $[z_i^{\min}, z_i^{\max}]$ . Построить полиномиальную математическую модель объекта, учитывая результаты эксперимента  $y_i$ , полученные в результате активного эксперимента. В каждой точке плана проведены три параллельных опыта.

#### 5.3 Числовой пример построения модели

Пусть изучается влияние на выход продукта у трех факторов: температуры  $T$ в интервале 100 °С...200 °С, давления  $P = 20...60$  кгс/см<sup>2</sup> и времени  $\tau = 10...30$  мин.

Построить модель физического процесса в виде полинома первого порядка, оценить значимость коэффициентов и проверить адекватность модели.

1 Определим уровни факторов, интервал варьирования и составим матрицу планирования эксперимента.

Основной уровень (центр плана) рассчитывается по формуле для любого фактора *zj* [2]

$$
z_j^0 = \frac{z_j^{\max} + z_j^{\min}}{2}, j = 1, 2, 3, ..., k.
$$
 (5.3)

Интервал варьирования

$$
\Delta z_j = \frac{z_j^{\max} - z_j^{\min}}{2}, j = 1, 2, 3, ..., k.
$$
 (5.4)

Для первого фактора (температура *Т*)  $T = 150$  °C;  $\Delta T = 50$  °C.

Для второго фактора (давление *P*)  $P = 40 \text{ kpc/cm}^2$ ;  $\Delta P = 50 \text{ kpc/cm}^2$ .

Для третьего фактора (время  $\tau$ )  $\tau = 20$  мин;  $\Delta \tau = 10$  мин.

От системы координат *z*1, *z*2, …, *zk* перейдем к новой безразмерной системе координат *x*1, *x*2, …, *xk*. Формула перехода или кодирования имеет вид

$$
x_j = \frac{z_j - z_j^0}{\Delta z_j}, j = 1, 2, ..., k.
$$
 (5.5)

В безразмерной системе координат верхний уровень равен +1, нижний равен –1, координаты центра плана равны нулю и совпадают с началом координат. В нашей задаче *k* = 3. Число возможных комбинаций *N* из трех  $\phi$ акторов на двух уровнях  $N = 2^k = 2^3 = 8$ . Запишем план проведения экспериментов (матрицу планирования) в виде таблицы 5.1.

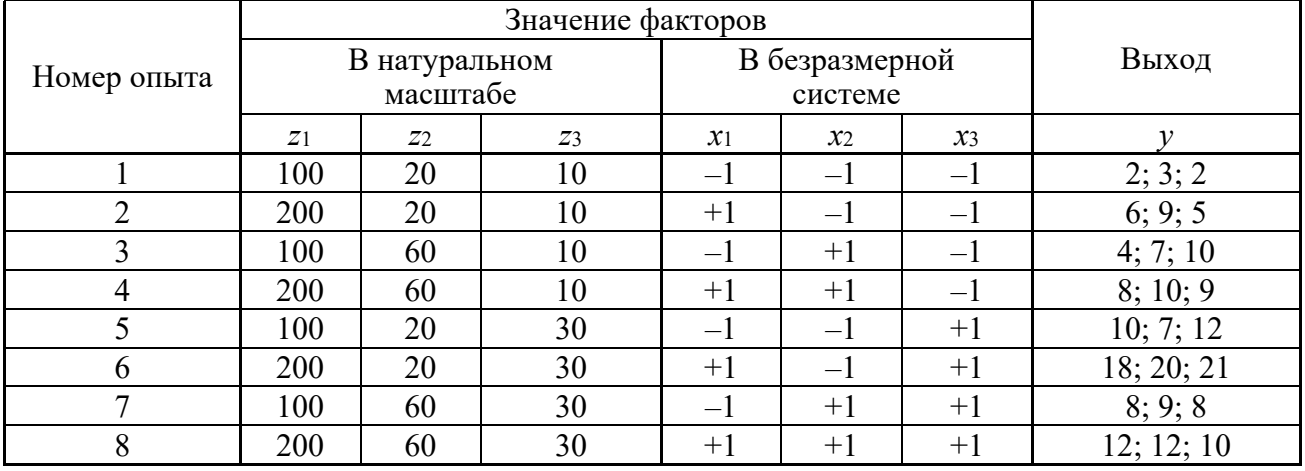

Таблица 5.5 – Матрица планирования

Значения выхода *y*, полученные в результате реализации плана экспериментов, приведены в последнем столбце таблицы 5.2. В каждой точке плана поставлены три параллельных опыта.

2 Математическая модель процесса в виде полинома имеет вид

$$
y = b_0 + b_1 x_1 + b_2 x_2 + b_3 x_3 + b_{13} x_1 x_3 + b_{23} x_2 x_3 + b_{12} x_1 x_2 + b_{123} x_1 x_2 x_3.
$$
 (5.5)

При этом для определения коэффициентов  $b_{12}$ ,  $b_{13}$ ,  $b_{23}$  (эффект двойного взаимодействия) и коэффициента  $b_{123}$  (эффект тройного взаимодействия) матрицу, записанную в безразмерной системе координат, с учетом столбца фиктивной переменной расширяют, как показано в таблице 5.2.

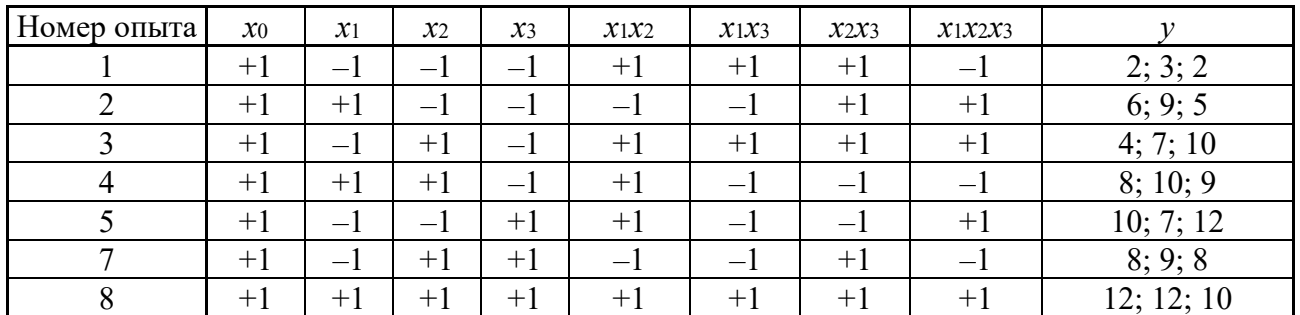

Таблица 5.2 – Расширенная матрица планирования

Найдем выборочное среднее результатов в каждой точке плана:

$$
\overline{y}_i = \frac{1}{m} \cdot \sum_{u=1}^{m} y_{iu},\qquad(5.6)
$$

где т - количество параллельно поставленных опытов.

Для приведенного выше примера

$$
y = (2,3; 6,7; 7,0; 9,0; 9,7; 19,7; 8,3; 11,3).
$$

Рассчитаем дисперсию воспроизводимости каждого опыта:

$$
S_i^2 = \frac{1}{m-1} \cdot \sum_{u=1}^m (y_{iu} - \overline{y}_i)^2 ; \qquad (5.7)
$$

$$
S_i^2 = (0,3; 4,3; 9,0; 1,0; 6,3; 2,3; 0,3; 1,3).
$$

Рассчитаем дисперсию воспроизводимости эксперимента:

$$
S_{y}^{2} = \frac{1}{N} \cdot \sum_{u=1}^{m} S_{i}^{2} = 3, 1.
$$
 (5.8)

Любой коэффициент уравнения регрессии  $b_i$  определяется по формуле

$$
b_{j} = \frac{1}{N} \sum_{i=1}^{N} x_{ji} \overline{y}_{i},
$$
\n(5.9)

где  $N$  – число опытов в матрице планирования.

Например, для определения коэффициента  $b_1$  при  $x_1$  необходимо получить сумму произведений:

$$
\sum_{i=1}^{8} x_{1i} \overline{y}_i = 19,3; \quad b_1 = \frac{\sum_{i=1}^{8} x_{1i} y_i}{N} = \frac{19,3}{8} = 2,42.
$$

Аналогично получим

$$
b_0 = 9{,}25; b_1 = 2{,}42; b_2 = -0{,}33; b_3 = 3
$$

Эффекты взаимодействия определяют аналогично линейным эффектам:

$$
b_{12} = -1{,}17; b_{13} = 0{,}83; b_{23} = -2{,}08; b_{123} = -0{,}58.
$$

Таким образом, математическая модель процесса записывается следующим образом:

$$
\hat{y} = 9,25 + 2,42 x_1 - 0,33 x_2 + 3 x_3 - 1,17 x_1 x_2 +
$$
  
+ 0,83 x\_1 x\_3 - 2,08 x\_2 x\_3 - 0,58 x\_1 x\_2 x\_3. (5.11)

3 Определим значимость коэффициентов по критерию Стьюдента. Определим дисперсию оценок коэффициентов регрессии:

$$
S_{b_j}^2 = \frac{S_y^2}{N \cdot m}.
$$
 (5.12)

Для приведенного примера  $S_b^2 = 0.13$ . Оценим значимость коэффициентов по критерию Стьюдента:

$$
t_0 = \frac{|b_0|}{s_b} = \frac{9,25}{0,13} = 71,04.
$$

 $t_1 = 18,56$ ;  $t_2 = 2,56$ ;  $t_3 = 23,04$ ;  $t_{12} = 8,96$ ;  $t_{13} = 6,4$ ;  $t_{23} = 16$ ;  $t_{123} = 4,48$ .

Для уровня значимости  $\alpha = 0.01$  и числа степеней свободы  $v = N \cdot (m-1) = 16$  табулированное значение критерия Стьюдента  $t_{0}(v) = 2.583$ . Таким образом, коэффициент  $b_2$  незначим, и его следует исключить из уравнения. После исключения незначимых коэффициентов уравнение регрессии примет вид

$$
\hat{y} = 9,25 + 2,42x_1 + 3x_3 - 1,17x_1x_2 + 0,83x_1x_3 - 2,08x_2x_3 - 0,58x_1x_2x_3.
$$

Проверим адекватность полученного уравнения по критерию Фишера. Рассчитаем дисперсию адекватности:

$$
S_{a\dot{0}}^2 = \frac{m}{N - N_b} \sum_{i=1}^N (\bar{y}_i - \hat{y}_i)^2, \qquad (5.13)
$$

где  $N_b$  – количество значимых коэффициентов регрессии.

Для примера

$$
S_{a\delta}^2 = 2,67.
$$

Рассчитаем значение критерия:

$$
F = \frac{S_{a\partial}^2}{S_v^2}.
$$
\n(5.14)

Полученное значение сравниваем с табличным значением критерия Фишера  $F_T$ , определяемым в зависимости от уровня значимости  $\alpha = 1 - p$  и числа степеней свободы  $k_1$  и  $k_2$ , с которыми определялись дисперсии  $S_{a\alpha}^2$  и  $S_v^2$ :

$$
k_1 = N - N_b; k_2 = N(m-1).
$$
 (5.15)

Для примера

$$
F = 0,853; k_1 = 8 - 7; k_2 = 8 \cdot (3 - 1) = 16; \alpha = 0,01; F_T = 8,53.
$$

Так как  $F \leq F_T$ , уравнение адекватно.

#### 5.4 Содержание отчета

Отчет по лабораторной работе должен содержать: цель работы; исходные данные для расчета; расчеты, связанные с определением уровня факторов, интервала варьирования, составлением матрицы планирования эксперимента; общий вид математической модели, расчеты, связанные с определением коэффициентов уравнения регрессии; расчеты, определяющие значимость коэффициентов и адекватность модели; выводы.

#### Контрольные вопросы

1 В чем сущность метода активного эксперимента?

2 Какие требования предъявляются к факторам?

3 В каком виде чаще всего строится модель методом активного эксперимента?

4 Каким образом в модели учитывается эффект кратного взаимодействия факторов?

5 Каким образом составляют матрицу планирования?

6 Каким образом учитываются в матрице планирования эффекты кратного взаимодействия факторов?

7 Как рассчитываются коэффициенты регрессионного уравнения?

8 Поясните методику проверки значимости коэффициентов уравнения регрессии.

9 Каким образом производится проверка адекватности регрессионного уравнения?

## 6 Построение и оптимизация математических моделей процессов при ограничении на параметры в виде равенств

Цель работы: освоить методику составления моделей, методы ее оптимизации при наличии ограничений на параметры.

#### 6.1 Основные теоретические сведения

Оптимизация заключается в нахождении оптимума рассматриваемой функции или оптимальных условий проведения данного процесса [2, 3].

Для оценки оптимума необходимо прежде всего выбрать критерий оптимизации. В зависимости от конкретных условий в качестве критерия оптимизации можно взять технологический критерий, например максимальный съем продукции с единицы объема аппарата, экономический критерий – минимальную стоимость продукта при заданной производительности.

На основании выбранного критерия оптимизации составляется так называемая целевая функция или функция выгоды, представляющая собой зависимость критерия оптимизации от параметров, влияющих на его значение. Задача оптимизации заключается в нахождении экстремума (максимума или минимума) целевой функции.

В зависимости от характера рассматриваемых математических моделей применяют различные математические методы оптимизации. Многие из них сводятся к нахождению минимума или максимума целевой функции.

аналитические Применяются такие методы (аналитический поиск множителей Лагранжа), методы математического экстремума, метод программирования (линейное, нелинейное программирование, динамическое программирование), методы поисковой оптимизации (метод градиента, метод наискорейшего спуска).

Метод множителей Лагранжа обычно используется, когда на переменные наложены ограничения типа равенства.

Так, если требуется найти экстремум функции  $F(x_1, x_2, ..., x_n)$  при наличии ограничений типа равенств на независимые переменные  $f_i(x_1, x_2, ..., x_n) = 0$  $(i = 1, ..., m_i; m < n)$ , то для решения этой задачи вводится вспомогательная функция

$$
\varphi(x_1, \ldots, x_n, \lambda_1, \ldots, \lambda_m) = F(x_1, x_2, \ldots, x_n) + \sum_{i=1}^m \lambda_i f_i(x_1, \ldots, x_n), \tag{6.1}
$$

где  $\lambda_i$  (*i* = 1, ..., *m*) – неопределенные множители Лагранжа.

В этом случае экстремальные точки функции  $F(x_1, ..., x_n)$  определяются решением системы уравнений, получаемой приравниванием нулю производных  $\varphi(x_1, K, x_n, \lambda_1, K, \lambda_m)$  по всем независимым переменным функции  $OT$  $x_k$   $(k = 1, ..., n)$  и по всем множителям Лагранжа  $\lambda_i$   $(i = 1, ..., m)$ .

Получаемая в результате система уравнений

$$
\begin{cases}\n\frac{\partial \phi(x_1, \dots, x_n, \lambda_1, \dots, \lambda_m)}{\partial x_k} = 0, & k = 1, \dots, n ; \\
\frac{\partial \phi(x_1, \dots, x_n, \lambda_1, \dots, \lambda_m)}{\partial x_i} = f_i(x_1, \dots, x_n) = 0, & i = 1, \dots, m ,\n\end{cases}
$$
\n(6.2)

содержит  $n + m$  уравнений, из которых можно исключить *m* неопределенных множителей Лагранжа, имеющих вспомогательное значение, и найти координаты экстремальных точек  $x'_{k}$  ( $k = 1, ..., n$ ), которых в общем случае может быть и несколько, т. е.  $i = 1, 2, ..., n$ .

Каждое ограничение добавляет еще одно уравнение, и на каждое ограничение вводится один множитель Лагранжа.

#### 6.3 Индивидуальное задание

Проектируется корпус прибора неразрушающего контроля. Крышка прибора представляет собой параллелепипед, у которого отсутствует одна из стенок.

Известно, что объем, который должна закрывать эта крышка, составляет V. Какими должны быть геометрические размеры крышки корпуса, чтобы площадь поверхности крышки была минимальной?

#### 6.4 Указания к выполнению задания

1 Составить целевую функцию, отражающую зависимость площади крышки корпуса прибора от ее геометрических размеров.

2 Выяснить ограничения, накладываемые на переменные, входящие в целевую функцию. Записать эти ограничения в виде равенств.

3 Ввести вспомогательную функцию, содержащую вспомогательные множители Лагранжа.

4 Продифференцировать вспомогательную функцию и получить систему уравнений, которую решить относительно искомых параметров.

#### 6.5 Содержание отчета

Отчет по лабораторной работе должен содержать: цель работы; постановку задачи в математическом выражении; целевую функцию; ограничения на параметры, вспомогательную функцию; решение системы уравнений; ответ; выводы.

#### Контрольные вопросы

1 Что такое оптимизация? Что лежит в основе оптимизации?

2 Какую функцию называют целевой или функцией выгоды?

3 Какие линии называют линиями уровня при оптимизации?

4 Какие методы оптимизации Вы знаете? Для решения каких типов задач они применимы?

5 В чем недостаток метода аналитического поиска экстремума?

6 B метода множителей Лагранжа? Какие чем сущность ТИПЫ оптимизационных задач он позволяет решать?

#### 7 Построение и оптимизация математических моделей процессов при ограничении на параметры в виде неравенств

Цель работы: освоить методику составления и оптимизации моделей при наличии ограничений на параметры.

#### 7.1 Основные теоретические сведения

Нахождение экстремума критерия оптимальности в задачах с линейными уравнениями представляет собой задачу метода линейного программирования. Целевая функция выражается так [2]:

$$
F = c_1 x_1 + c_2 x_2 + \dots + c_n x_n. \tag{7.1}
$$

Ограничения задаются в виде линейных неравенств

$$
a_{i1}x_1 + a_{i2}x_2 + \dots + a_{im}x_m \ge b_i;
$$
 (7.2)

$$
x_1, \dots, x_n \ge 0, \tag{7.3}
$$

где  $x_i$  – оптимизируемые параметры.

Наиболее типичными примерами являются следующие:

обеспечивающей 1) задача изготовления различной продукции, максимальный доход при разных видах сырья;

2) задача оптимального использования оборудования при ограниченности ресурсов;

3) транспортная задача о наиболее экономичном маршруте перевозок.

Для двухмерных задач применение симплекс-метода означает, что прямая, описывающая целевую функцию, перемещается параллельно самой себе. Для п-мерной задачи система неравенств определяет границы выпуклого многогранника, и параллельно самой себе перемещается не прямая. Решение всегда находится а гиперплоскость.  $\mathbf{B}$ вершине (если оно единственное) или заполняет ребро многогранника.

#### 7.2 Индивидуальное задание

Производится контроль продукции двух видов А и В. Стоимость контроля каждой единицы продукции вида  $A$  составляет  $C_1$  р., стоимость контроля каждой единицы продукции вида  $B - C_2$  р.

При этом число проконтролированных единиц продукции вида  $A$ не должно превышать число проконтролированных единиц продукции вида В более чем на  $b_1$  единицы. Общее число проконтролированной продукции обоих видов не должно быть больше  $b_2$  единиц. Расход вспомогательных материалов на контроль единицы продукции вида  $A$  составляет  $a_1$  единицы, а на контроль единицы продукции вида  $B - a_2$  единиц, общее количество вспомогательного материала ограничено в  $b_3$  единиц.

Найти максимальный доход, получаемый в результате контроля, и число единиц проконтролированных изделий каждого вида.

#### 7.3 Указания к выполнению задания

1 Задачу решить путем применения метода линейного программирования.

2 Составить выражения для целевой функции, подлежащей оптимизации.

3 Записать ограничения, накладываемые на параметры, в виде системы неравенств.

4 Отобразить в плоскости координат область допустимых решений задачи.

5 Найти оптимальное решение задачи путем перемещения по плоскости прямой, отображающей целевую функцию. Обратить внимание на то, что количество единиц продукции вида А и В должно быть целым.

#### 7.4 Содержание отчета

Отчет по лабораторной работе должен содержать: цель работы; целевую функцию, ограничения, накладываемые на ее параметры; графическое изображение области допустимых решений; результаты расчета оптимальных значений целевой функции; выводы.

#### Контрольные вопросы

1 Какие задачи позволяет решать метод линейного программирования? Приведите типовую постановку задачи.

2 Приведите наиболее типичные примеры задач, решаемых методом линейного программирования.

3 В чем особенности решения двумерных задач методом линейного программирования? Многомерных задач?

4 Каким образом находится область допустимых решений в случае двумерной задачи? Многомерной?

5 Как находится оптимальное значение функции в случае двумерной задачи? Многомерной задачи?

# 8 Построение математических моделей многостадийных процессов

Цель работы: освоить метод динамического программирования и его применение к моделированию многостадийных процессов.

### 8.1 Основные теоретические сведения

Метод программирования динамического применяется ЛЛЯ многостадийных процессов, характеризуемых последовательностью процессов и тем, что состояние системы зависит только от предыдущего шага, т. е. не зависит от ранее сделанных шагов [3, 4].

В таких случаях используется принцип оптимальности, который формулируется в следующем виде: оптимальная стратегия обладает таким свойством, что, каково бы ни было первоначальное состояние и начальное решение, последующие решения должны приниматься исходя из оптимальной стратегии относительно состояния, получаемого в результате первого решения.

Таким образом, метод динамического программирования предполагает разбиение анализируемого процесса во времени или пространстве на стадии или ступени. В качестве стадии можно принять единицу времени (минута или час), единичный элемент оборудования (усилитель, фильтр и т. д.).

На рисунке 8.1 представлен многостадийный процесс ( $N -$  общее число стадий). Каждая стадия характеризуется входными  $x^{i-1}$  и выходными  $x^i$ параметрами, а также параметрами управления  $u^{i}$ . При помощи управляющих оптимизируется результирующая оценка эффективности воздействий многостадийного процесса, определяемая как аддитивная функция результатов, получаемых на каждой стадии  $r_i(x_1^{i-1}, u^i)$ :

$$
R_N = \sum_{i=1}^N r_i \left( x_1^{i-1}, u^i \right). \tag{8.1}
$$

Значение критерия оптимальности  $R_N$  зависит от совокупности  $u_N$ управляющих воздействий на всех стадиях. Совокупность управлений называется стратегией управления многостадийным процессом.

Основным уравнением динамического программирования является функциональное уравнение вида

$$
f_N(x^0) = \max_{u^1 \in U} \left\{ r_1(x^0, u^1) + f_{N-1} \left[ \phi^1(x^0, u^1) \right] \right\},\tag{8.2}
$$

где  $f_N(x^0)$  – оптимизируемая функция N-стадийного процесса, максимальное значение критерия  $R_N$ .

Максимизация первого слагаемого  $r_1(x^0, u^1)$ , представляющего собой частный критерий, характеризующий первую стадию, проводится только по управлению  $u^1$ .

Член  $f_{N-1}[\phi^1(x^0, u^1)]$  есть значение оптимизируемой функции на последующих  $N-1$  стадиях и максимизируется выбором управлений на всех стадиях,  $u^{i}$  ( $i = 1, ..., N$ ), поскольку значение  $x^{1}$  зависит от управления  $u^{1}$ .

Выражение (8.1) представляет собой рекуррентное соотношение, характеризующее последовательность функций  $f_i(x^{N-i}), i = 1, ..., N$ , последняя из которых  $f_{\rm v}(x^0)$  отвечает искомому решению оптимальной задачи. Стратегия решения выражается системой выбранных значений  $u_i$  - членов уравнения (8.2), где  $i = 1, 2, ..., N$ ; система дает решение функционального уравнения. Оптимальная стратегия выражается системой функций  $u_i$ , которые максимизируют правую часть уравнения (8.2), а именно  $u_1^*, u_2^*, ..., u_N^*$ для  $i = 1, 2, ..., N$ .

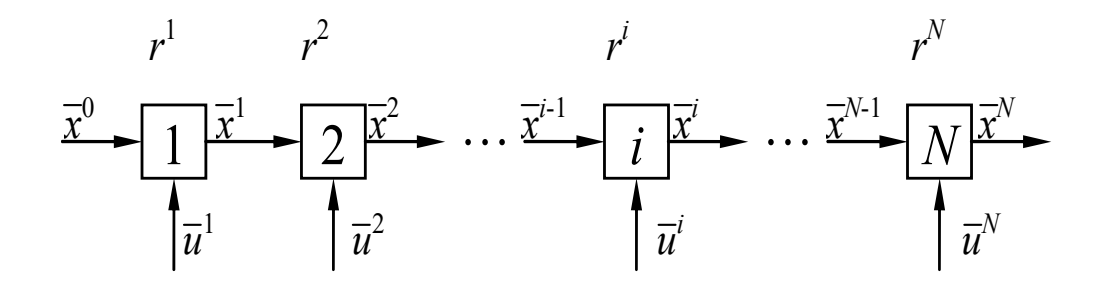

Рисунок 8.1 - Схема дискретного многостадийного процесса

Преимущество метода заключается  $\bf{B}$ уменьшении количества рассматриваемых вариантов. Так, для анализа  $N$  стадийного процесса, в котором на каждой стадии принимается К решений, требует рассмотрения  $K^N$ возможных вариантов. Применение метода динамического программирования позволяет сократить количество вариантов до  $N$ <sup>.</sup> $K$ .

К нелостаткам метола линамического программирования следует отнести отсутствие информации о том, как выполнять оптимизацию (подбирать значения  $u_{\nu}$ ), а также сложность его применения в случае процессов с рециклами.

#### 8.2 Общая схема решения задач

 $\Pi$ ри решении залач оптимизации методом динамического программирования необходимо обратить внимание на следующие основные положения:

а) оптимизируемый процесс должен быть дискретно распределенным во времени или пространстве (многостадийный процесс);

б) отдельные стадии процесса должны облалать относительной независимостью, т.е. вектор выходных параметров любой стадии должен зависеть только от вектора входных параметров на эту стадию и управления на ней;

в) критерий оптимальности всего процесса должен быть сформулирован как аддитивная функция критериев оптимальности каждой стадии.

Если выполняются эти условия, необходимо правильно сформулировать задачу оптимизации. При формулировке задачи оптимизации должны быть характеризующие выявлены: параметры, состояние каждой стадии: управляющие параметры на каждой стадии; ограничения, которые накладываются на параметры состояния процесса и управляющие параметры. Кроме того, должно быть составлено математическое описание для каждой стадии и определен критерий оптимальности.

#### 8.3 Числовой пример решения задачи динамического программирования

Многокаскадным компрессором сжимается газ. Рассчитать распределение давления по ступеням компрессора исходя из условия минимума энергии, затрачиваемой на сжатие газа.

Полные затраты энергии на сжатие газа рассчитываются по соотношению

$$
E = \sum_{i=1}^{N} K \left[ \left( \frac{P_i}{P_{i-1}} \right)^{\alpha} - 1 \right],
$$
\n(8.3)

где  $K$ ,  $\alpha$  – положительные константы;

 $P_i$  − давление газа на входе в  $(i + 1)$ -ю ступень;

 $P_{i-1}$  − давление газа после  $(i-1)$ -й ступени.

Исходные данные: число ступеней *N* = 5; абсолютное давление на входе в первую ступень  $P_0 = 0,1$  МПа (1 кгс/см<sup>2</sup>); абсолютное давление на выходе компрессора  $P_5 = 30$  МПа (300 кг/см<sup>2</sup>).

В данной постановке задачи критерий оптимальности

$$
R = E = \sum_{i=1}^{N} \left[ \left( \frac{P_i}{P_{i-1}} \right)^{\alpha} - 1 \right],\tag{8.4}
$$

т. е. *R* есть аддитивная функция частных критериев оптимальности, т. к. общая энергия, затрачиваемая на сжатие, есть сумма затрат на каждой стадии. Константа *К* не влияет на условие минимума *R*.

Решение проведем в два этапа.

Первый этап. Согласно принципу оптимальности для последней стадии процесса записываем следующее:

$$
f_1(P_4) = \min_{P_5 \in P} \left[ \left( \frac{P_5}{P_4} \right)^{\alpha} - 1 \right],
$$
\n(8.5)

где  $P$  – область допустимых значений  $P_i(P_0 \leq P_i \leq P_s)$ .

Поскольку давление  $P_5$  задано, для  $f_1(P_4)$  имеем

$$
f_1(P_4) = \left(\frac{P_5}{P_4}\right)^{\alpha} - 1. \tag{8.6}
$$

Далее записываем

$$
f_2(P_3) = \min_{P_4 \in P} \left\{ \left[ \left( \frac{P_4}{P_3} \right)^{\alpha} - 1 \right] + \left[ \left( \frac{P_5}{P_4} \right)^{\alpha} - 1 \right] \right\}.
$$
 (8.7)

Обозначив выражение в фигурных скобках через  $u_4$  и воспользовавшись условием существования экстремума функции необходимым олной переменной, запишем

$$
\frac{du_4}{dP_4} = \left(\frac{\alpha P_4^{\alpha-1}}{P_3^{\alpha}}\right) - \left(\frac{\alpha P_5^{\alpha}}{P_4^{\alpha+1}}\right) = 0.
$$
\n(8.8)

Отсюда получим

$$
P_4\big(\, opt\big) = \big(P_3 P_5\big)^{\frac{1}{2}}.\tag{8.9}
$$

При  $P_4 = (P_3 P_5)^{\frac{1}{2}}$  достигается минимум функции  $u_4$ . Подставив в уравнение (8.8) соотношение (8.19), получим

$$
f_2(P_3) = \left[ \frac{(P_3 P_5)^{\frac{1}{2}a}}{P_3^{\alpha}} - 1 \right] + \left[ \frac{P_5^{\alpha}}{(P_3 P_5)^{\frac{1}{2}a}} - 1 \right] = 2 \left[ \left( \frac{P_5}{P_3} \right)^{\frac{1}{2}a} - 1 \right].
$$
 (8.10)

Для  $f_3(P_2)$  имеем

$$
f_3(P_2) = \min_{P_3 \in P} \left\{ \left[ \left( \frac{P_3}{P_2} \right)^{\alpha} - 1 \right] + 2 \left[ \left( \frac{P_5}{P_3} \right)^{\frac{1}{2} \alpha} - 1 \right] \right\}.
$$
 (8.11)

Выражение для  $P_3$  находим аналогично предыдущему по необходимому условию существования экстремума функции одной переменной:

$$
\frac{du_3}{dP_3} = \left(\frac{\alpha P_3^{\alpha-1}}{P_2^{\alpha}}\right) - 2 \cdot \frac{1}{2} \alpha \left(\frac{P_5^{\frac{1}{2}\alpha}}{P_3^{\frac{1}{2}\alpha+1}}\right) = 0,
$$
\n(8.12)

где

$$
u_3 = \left\{ \left[ \left( \frac{P_3}{P_2} \right)^{\alpha} - 1 \right] + 2 \left[ \left( \frac{P_5}{P_3} \right)^{\frac{1}{2}\alpha} - 1 \right] \right\},\tag{8.13}
$$

откуда получим

$$
P_{3opt} = \left(P_2^2 P_5\right)^{\frac{1}{3}}.\tag{8.14}
$$

Продолжая процедуру, находим

$$
P_{2opt} = \left(P_1^3 P_5\right)^{\frac{1}{4}} \cdot f_4\left(P_1\right) = 4 \left[\left(\frac{P_5}{P_1}\right)^{\frac{1}{4}\alpha} - 1\right];\tag{8.15}
$$

$$
P_{\text{1opt}} = \left(P_0^4 P_5\right)^{\frac{1}{5}} \cdot f_5(P_0) = R^* = 5 \left[\left(\frac{P_5}{P_0}\right)^{\frac{1}{5}\alpha} - 1\right]. \tag{8.16}
$$

Второй этап. Рассчитаем значения параметров управления (в килограммсиле на квадратный сантиметр):

$$
P_{1opt} = (P_0^4 P_5)^{\frac{1}{5}} = (1 \cdot 300)^{\frac{1}{5}} = 3{,}13 \, ; \, P_{2opt} = (P_{1opt}^3 P_5)^{\frac{1}{4}} = (31 \cdot 300)^{\frac{1}{4}} = 9{,}8 \, ;
$$
  

$$
P_{3opt} = (P_{2opt}^2 P_5)^{\frac{1}{3}} = (96 \cdot 300)^{\frac{1}{3}} = 30{,}7 \, ; \, P_{4opt} = (P_3 P_5)^{\frac{1}{2}} = (30{,}7 \cdot 300)^{\frac{1}{2}} = 96 \, .
$$

#### *8.3 Индивидуальное задание*

Проектируется многоканальный усилитель сигнала. Полные затраты энергии на усиление сигнала определяются выражением

$$
E_{\Sigma} = \sum_{i=1}^{N} K \left[ \left( \frac{P_i}{P_{i-1}} \right)^{\alpha} - 1 \right],\tag{8.17}
$$

где  $K$ ,  $\alpha$  – положительные константы;

 $P_i$  – мощность сигнала на входе в  $(i + 1)$  каскад;

 $P_{i-1}$  – мощность сигнала после выхода с  $(i-1)$  каскада.

Необходимо рассчитать мощность сигнала по каскадам усилителя при условии, что полные затраты энергии на усиление сигнала должны быть минимальны.

#### *8.4 Содержание отчета*

Отчет по лабораторной работе должен содержать: цель работы; схему моделируемого многостадийного процесса с определением входных и выходных величин на каждой стадии; критерий оптимальности в математическом выражении; расчеты, связанные с оптимизацией процесса на каждой стадии; расчет искомых величин; выводы.

#### *Контрольные вопросы*

1 В каких случаях применяется метод динамического программирования?

2 В чем сущность принципа оптимальности?

3 В чем заключается основная идея метода динамического программирования?

4 Какими параметрами характеризуется каждая стадия многостадийного процесса?

5 Что называется стратегией управления?

6 Запишите основные уравнения динамического программирования.

7 Какими недостатками обладает метод динамического программирования?

# **Список литературы**

1 **Астраханцева, И. А.** Моделирование систем: учебное пособие / И. А. Астраханцева, С. П. Бобков. – Москва: ИНФРА-М, 2023. – 216 с.

2 **Тарасик, В. П.** Математическое моделирование технических систем: учебник / В. П. Тарасик. – Минск: Новое знание; Москва: ИНФРА-М, 2022. – 592 с.

3 **Станкевич, С. В.** Математическое моделирование физических процессов: учебное пособие / С. В. Станкевич. – Новосибирск: НГТУ, 2020. – 120 с.

4 **Краснощеков, П. С.** Принципы построения моделей / П. С. Краснощеков, А. А. Петров. – Москва: МГУ, 1983. – 264 с.